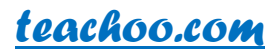

#### **Tally Shortcuts**

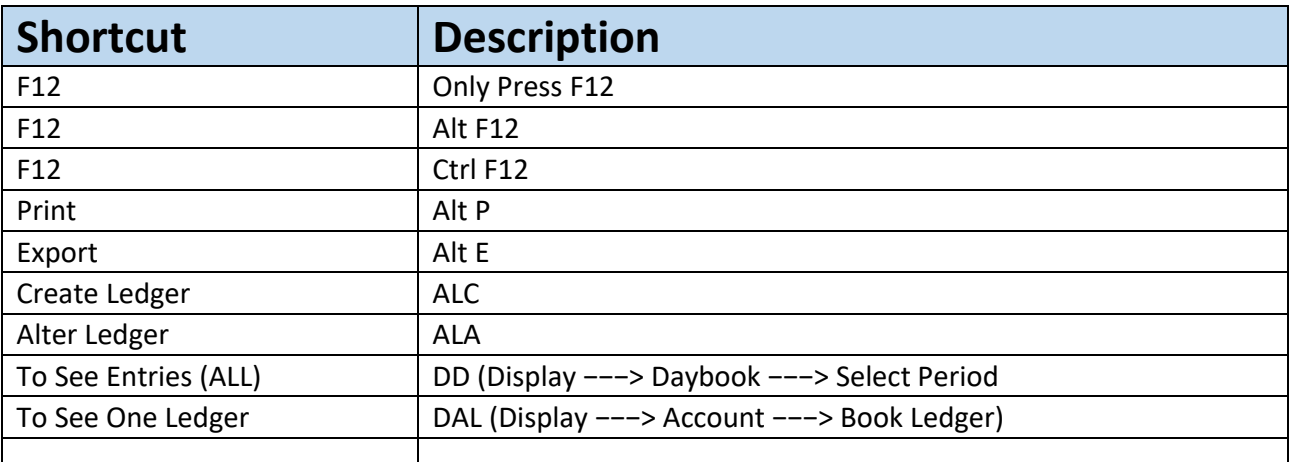

# **Important Shortcuts While Passing Entry**

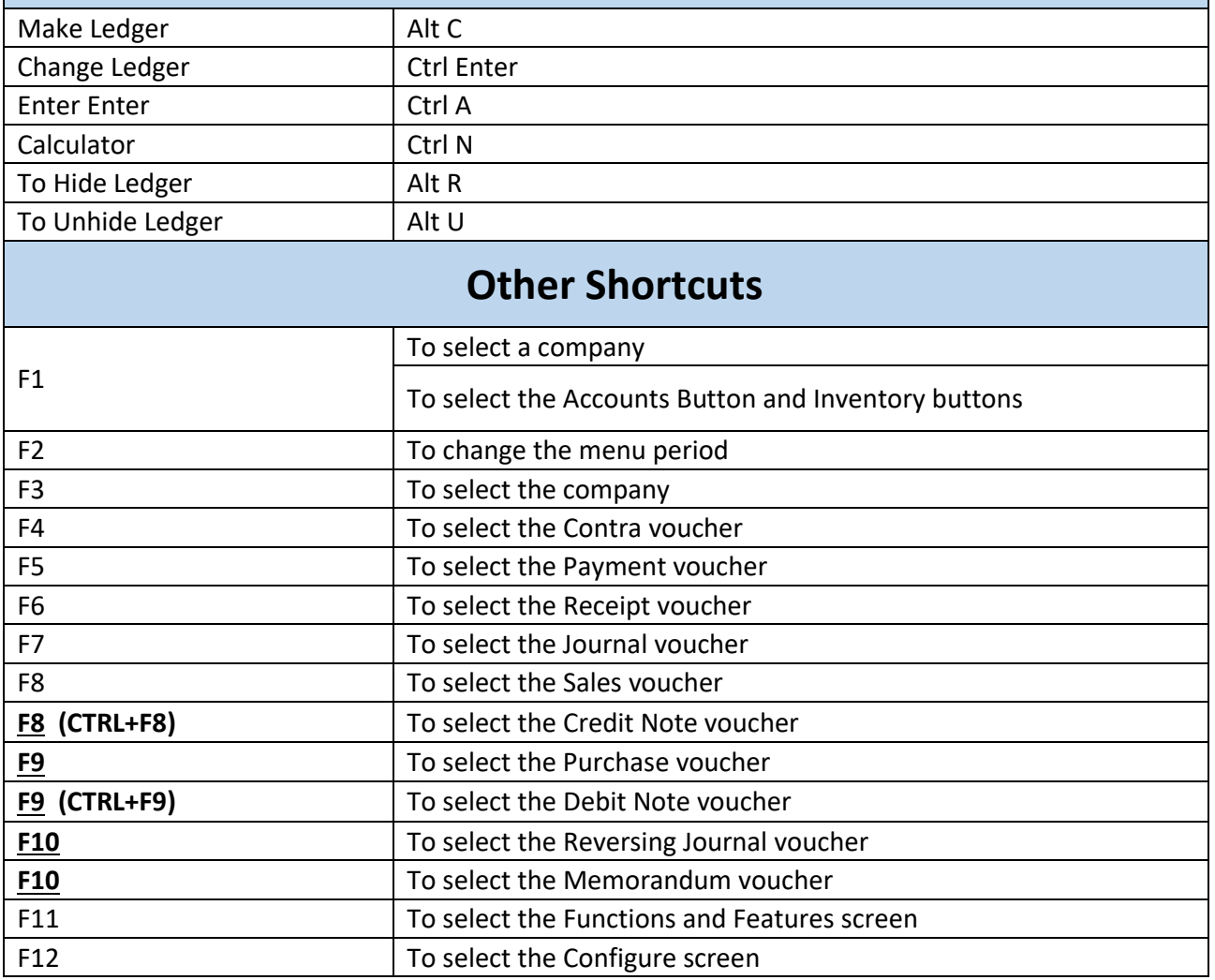

Best place to learn Accounts, Tax, Excel and Tally. Do the premium course **[here.](https://www.teachoo.com/premium/?utm_source=pdf-footer&utm_campaign=Tally-Shortcuts-PDF&utm_medium=pdf)**

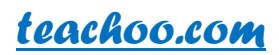

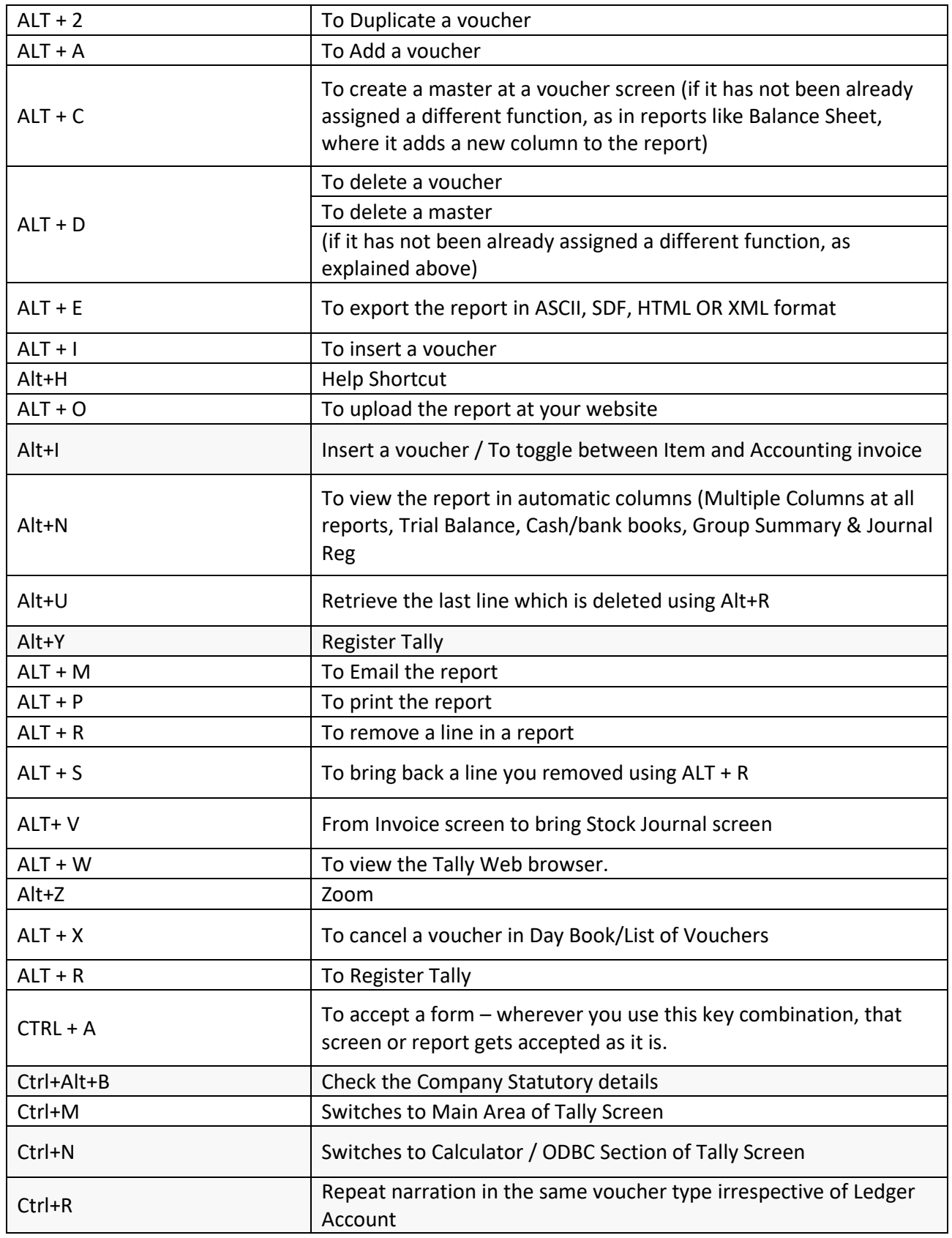

Best place to learn Accounts, Tax, Excel and Tally. Do the premium course **[here.](https://www.teachoo.com/premium/?utm_source=pdf-footer&utm_campaign=Tally-Shortcuts-PDF&utm_medium=pdf)**

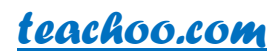

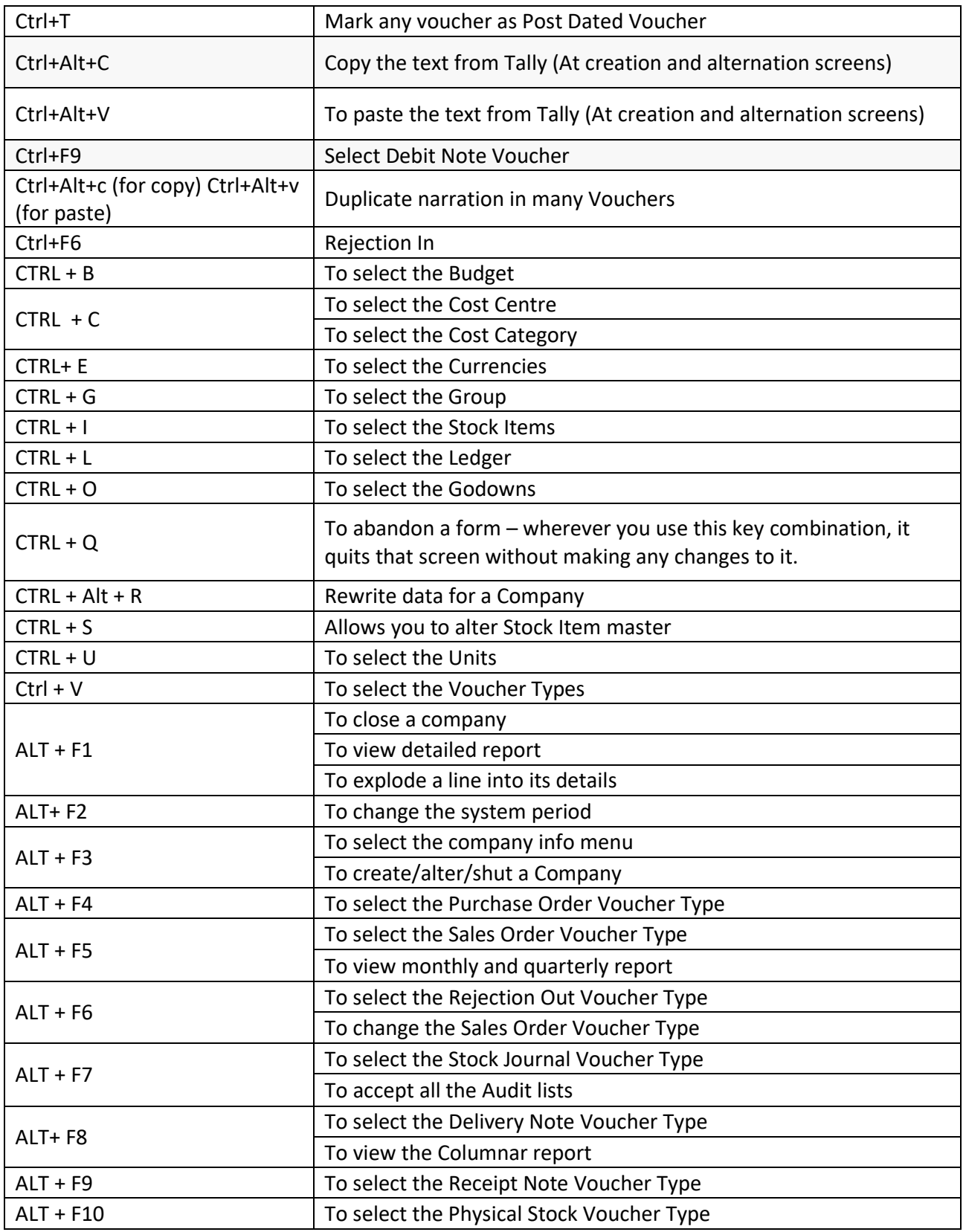

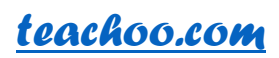

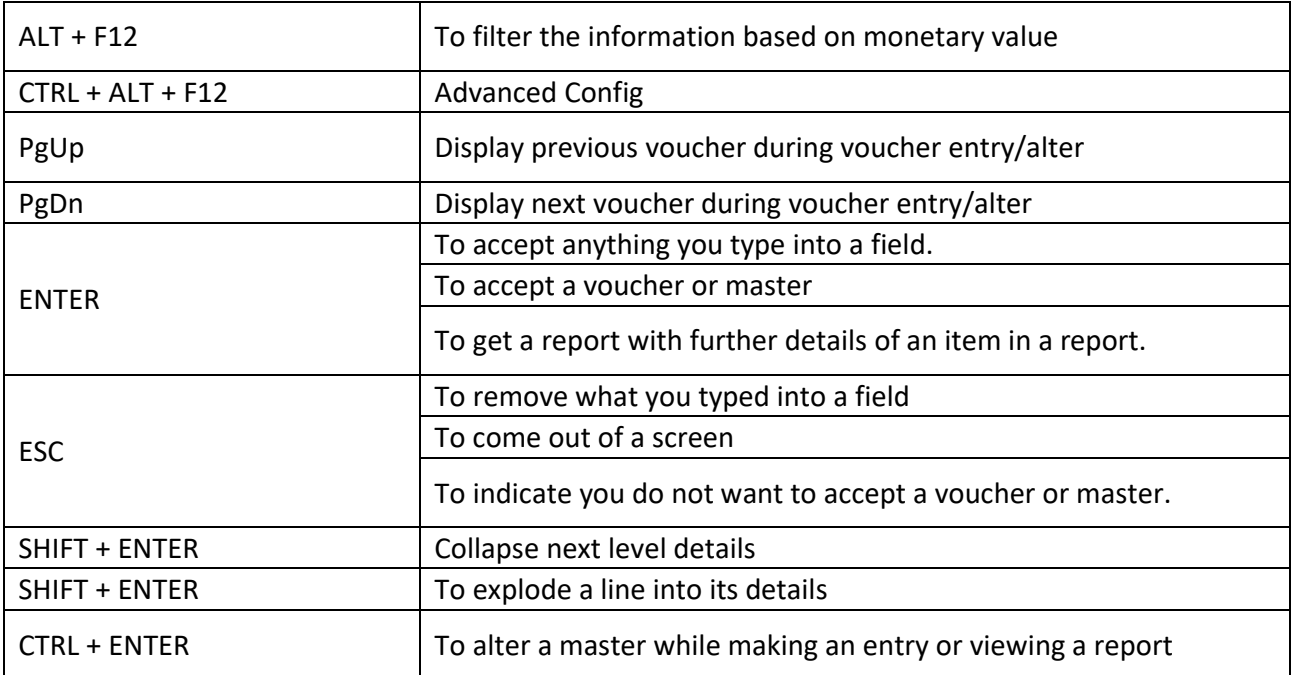

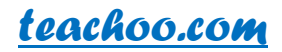

### **About the Author**

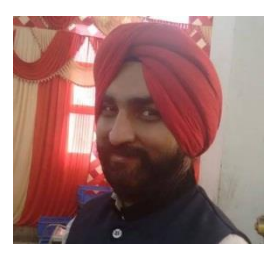

#### **CA Maninder Singh**

CA Maninder Singh is a Chartered Accountant for the past 6 years. He provides courses for Practical Accounts, Taxation , GST and Efiling

at*[teachoo.com](https://www.teachoo.com/premium/?utm_source=pdf-about-author&utm_campaign=Tally-Shortcuts-PDF&utm_medium=pdf)*.

## **What is teachoo?**

Teachoo is a place where you can learn basics of Tax, Accounts, Excel, Tally free. You can also know about online efiling work as done by Companies by taking our premium course.

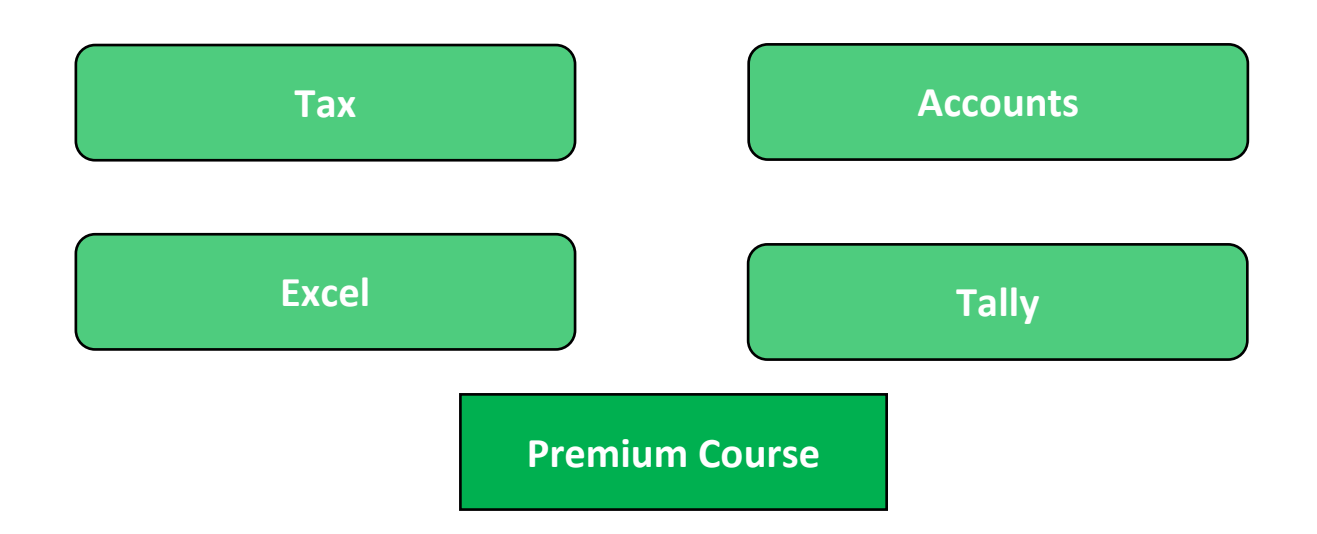